# **django-anysign Documentation**

*Release 0.1*

**Benoît Bryon**

August 11, 2014

#### Contents

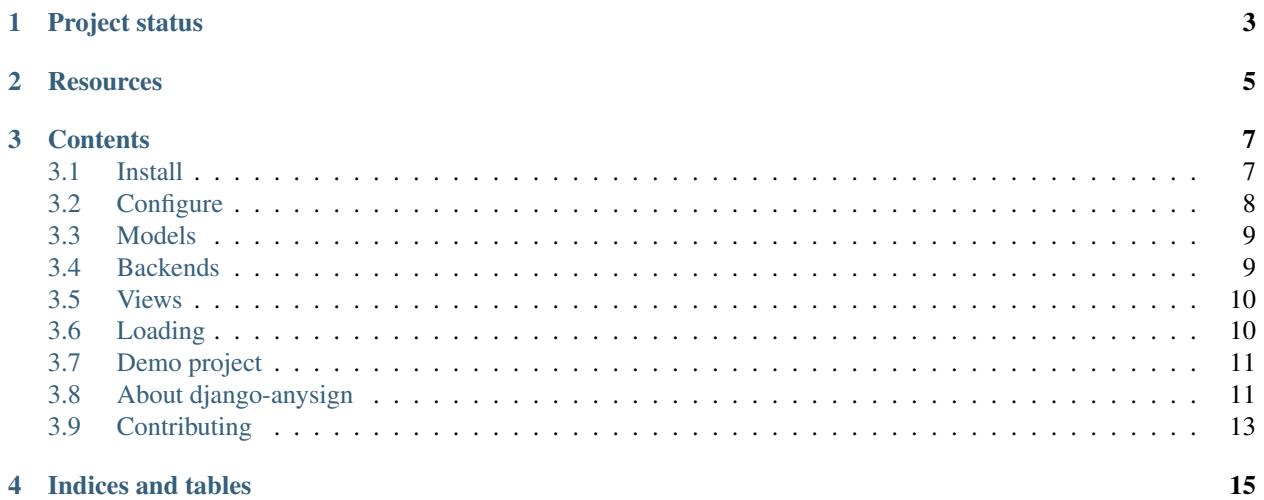

*django-anysign* is a Django application to manage online signature in a generic way.

Its goal is to provide a consistent API whatever the signature implementation. So that, using *django-anysign*, you can easily switch from one signature backend to another, or use several backends at once.

# **Project status**

<span id="page-6-0"></span>*django-anysign* is under active development. The project is not mature yet, but authors already use it! It means that, while API and implementation may change (improve!) a bit, authors do care of the changes.

Also, help is welcome! Feel free to report issues, request features or refactoring!

# **Resources**

- <span id="page-8-0"></span>• Documentation: <https://django-anysign.readthedocs.org>
- Bugtracker: <https://github.com/novapost/django-anysign/issues>
- Changelog: <https://django-anysign.readthedocs.org/en/latest/about/changelog.html>
- Roadmap: <https://github.com/novapost/django-anysign/milestones>
- Code repository: <https://github.com/novapost/django-anysign>
- Continuous integration: <https://travis-ci.org/novapost/django-anysign>

# **Contents**

# <span id="page-10-1"></span><span id="page-10-0"></span>**3.1 Install**

*django-anysign* is open-source software, published under BSD license. See *[License](#page-15-0)* for details.

If you want to install a development environment, you should go to *[Contributing](#page-16-0)* documentation.

# **3.1.1 Prerequisites**

• [Python](https://www.python.org/)  $1, 2.7, 3.3$  $1, 2.7, 3.3$  or 3.4. Other versions may work, but they are not part of the test suite at the moment.

## **3.1.2 As a library**

In most cases, you will use *django-anysign* as a dependency of another project. In such a case, you should add django-anysign in your main project's requirements. Typically in setup.py:

```
from setuptools import setup
```

```
setup(
    install_requires=[
        'django-anysign',
         #...]
    # . . .
)
```
Then when you install your main project with your favorite package manager (like [pip](https://pypi.python.org/pypi/pip/)<sup>[2](#page-10-3)</sup>), *django-anysign* will automatically be installed.

## **3.1.3 Standalone**

You can install *django-anysign* with your favorite Python package manager. As an example with [pip](https://pypi.python.org/pypi/pip/)<sup>2</sup>:

```
pip install django-anysign
```

```
1 https://www.python.org/
```

```
2 https://pypi.python.org/pypi/pip/
```
## **3.1.4 Check**

Check *django-anysign* has been installed:

```
python -c "import django_anysign;print(django_anysign.__version__)"
```
You should get  $d$ *jango\_anysign*'s version.

#### **References**

# <span id="page-11-0"></span>**3.2 Configure**

Here is the list of settings used by *django-anysign*.

### **3.2.1 INSTALLED\_APPS**

There is no need to register *django-anysign* application in your Django's INSTALLED\_APPS setting.

# **3.2.2 ANYSIGN**

The settings.ANYSIGN is a dictionary that contains all specific configuration for *django-anysign*.

Example from the *[Demo project](#page-14-0)*:

```
ANYSIGN = {
    'BACKENDS': {
       'dummysign': 'django_dummysign.backend.DummySignBackend',
    },
    'SIGNATURE_TYPE_MODEL': 'django_anysign_demo.models.SignatureType',
   'SIGNATURE_MODEL': 'django_anysign_demo.models.Signature',
   'SIGNER_MODEL': 'django_anysign_demo.models.Signer',
}
```
#### **BACKENDS**

A dictionary where:

- keys are backend codes, i.e. machine-readable names for backends. These keys are typically stored in the database as django\_anysign.models.SignatureType.signature\_backend\_code.
- values are Python path to import backend's implementation, typically a class.

See also get\_signature\_backend().

#### **SIGNATURE\_TYPE\_MODEL**

The Python path to import the *[SignatureType](#page-12-2)* model.

#### **SIGNATURE\_MODEL**

The Python path to import the *[Signature](#page-12-3)* model.

#### **SIGNER\_MODEL**

The Python path to import the *[Signer](#page-12-4)* model.

# <span id="page-12-0"></span>**3.3 Models**

*django-anysign* presumes digital signature involves models in the Django project: one to store the signatures, another to store signers, and one to store backend specific options.

That said, *django-anysign* does not embeds concrete models: it provides base models you have to extend in your applications. This design allows you to customize models the way you like, i.e. depending on your use case.

#### **3.3.1 Minimal integration**

Here is the minimal integration you need in some models.py:

```
import django_anysign
```

```
class SignatureType(django_anysign.SignatureType):
   pass
```

```
class Signature(django_anysign.SignatureFactory(SignatureType)):
   pass
```

```
class Signer(django_anysign.SignerFactory(Signature)):
    pass
```
The example above is taken from *django-anysign*'s *[Demo project](#page-14-0)*.

#### <span id="page-12-2"></span>**3.3.2 SignatureType**

#### <span id="page-12-3"></span>**3.3.3 Signature**

Here is what you get in the *[Demo project](#page-14-0)*:

#### <span id="page-12-4"></span>**3.3.4 Signer**

Here is what you get in the *[Demo project](#page-14-0)*:

# <span id="page-12-1"></span>**3.4 Backends**

*django-anysign*'s signature backend encapsulates signature workflow and integration with vendor specific implementation.

Note: The backend API is quite experimental. This document deals with both vision (concepts) and current implementation (which may improve).

## **3.4.1 Scope of a backend**

A signature backend is typically known by models and views. They use the backend to perform vendor-specific operations. The backend contains vendor-specific implementation that has to be shared with several consumers such as models and views.

A signature backend also typically knowns the workflows. So it should be helpful for URL resolution.

## **3.4.2 django-anysign's SignatureBackend**

Here is the current implementation of base backend.

## **3.4.3 django-dummysign's SignatureBackend**

Here is the demo signature backend implementation provided by *[django-dummysign](#page-15-1)*.

```
import logging
import django_anysign
logger = logging.getLogger(__name__)
class DummySignBackend(django_anysign.SignatureBackend):
    def __init__(self):
        super(DummySignBackend, self). __init__(
            name='DummySign',
            code='dummysign',
        \lambdadef create_signature(self, signature):
        """Register ''signature'' in backend, return updated object.
        As a dummy backend: just emit a log.
        "''"''"signature = super(DummySignBackend, self).create_signature(self)
        logger.debug('[django_dummysign] Signature created in backend')
        return signature
```
# <span id="page-13-0"></span>**3.5 Views**

At the moment, *django-anysign* does not provide views or generic views. But this feature is part of the *[Vision](#page-14-2)*...

# <span id="page-13-1"></span>**3.6 Loading**

Since *django-anysign* does not provide concrete *[Models](#page-12-0)*, and models are configured in *[settings](#page-11-0)*, here are tools to load models and backends.

- **3.6.1 get\_signature\_backend**
- **3.6.2 get\_signature\_type\_model**
- **3.6.3 get\_signature\_model**
- **3.6.4 get\_signer\_model**

# <span id="page-14-0"></span>**3.7 Demo project**

[Demo folder in project's repository](https://github.com/novapost/django-anysign/tree/master/demo/) <sup>[3](#page-14-3)</sup> contains a Django project to illustrate *django-anysign* usage. It basically integrates *[django-dummysign](#page-15-1)* in a project.

Examples in the documentation are imported from the demo project.

Feel free to use the demo project as a sandbox. See *[Contributing](#page-16-0)* for details about development environment setup.

#### **Notes & references**

# <span id="page-14-1"></span>**3.8 About django-anysign**

This section is about the *django-anysign* project itself.

# <span id="page-14-2"></span>**3.8.1 Vision**

*django-anysign* provides conventions and base resources to implement digital signature features within a Django project.

*django-anysign*'s goal is to provide a consistent API whatever the signature implementation. This concept basically covers the following use cases:

- plug several signature backends and their specific workflows into a single website.
- in a website using a single signature backend, migrate from one backend to another with minimum efforts.
- as a developer, implement bindings for a new signature service vendor.

*django-anysign* presumes the following items are generally involved in digital signature features:

- models. Such as signature, signer and signature type (backend options).
- workflows. They usually start with the creation of a document to sign (setup a signature, assign signers, choose a backend). They usually end when the document has been signed by all signers. Steps between "start" and "end" typically vary depending on the vendor signature service.
- views. Most signature workflows use similar views, such as "create signature", "sign document", "signer processed document" or "API callback". Of course, the implementation and order vary depending on the vendor signature service. But some bits are generic.

*django-anysign* does not include vendor-specific implementation. Third-party projects do. And they can be based on *django-anysign*. So as a developer, you are likely to discover *django-anysign* via these vendor-specific projects. See *[Alternatives and related projects](#page-15-2)* for details about third-party projects.

<span id="page-14-3"></span><sup>3</sup> <https://github.com/novapost/django-anysign/tree/master/demo/>

*django-anysign* is a framework. It does not provide all-in-one solutions. You may have to implement some things in your Django project. *django-anysign* tries to make this custom code easier to imagine and write, using conventions, utilities and base classes.

# <span id="page-15-2"></span>**3.8.2 Alternatives and related projects**

This document presents other projects that provide similar or complementary functionalities. It focuses on differences or relationships with *django-anysign*.

#### <span id="page-15-1"></span>**django-dummysign**

[django-dummysign](https://github.com/novapost/django-anysign/tree/master/django_dummysign/) [4](#page-15-3) provides a dummy backend that implements *django-anysign* API. It is made for tests, prototypes or developments.

```
Note: At the moment, django-dummysign is distributed as part of django-anysign itself. When you pip install
django-anysign you get both import django_anysign and django_dummysign.
```
This happened because *django-anysign* and *django-dummysign* are developed together and tests from one require updates from the other, and vice-versa. They may be separated again later, as an example if *django-dummysign* gets additional requirements such as pyPdf you do not need in *django-anysign*.

#### **django-docusign**

[django-docusign](https://github.com/novapost/django-docusign/) [5](#page-15-4) provides a backend for [DocuSign](https://www.docusign.com/) [6](#page-15-5) signature service. It uses *django-anysign* to integrate [pydocusign](https://github.com/novapost/pydocusign/) [7](#page-15-6) in *Django*.

#### **django-hello\_sign**

[django-hello\\_sign](https://pypi.python.org/pypi/django-hello_sign/) [8](#page-15-7) integrates [hellosign](https://www.hellosign.com/) [9](#page-15-8) in *Django*. It does not use *django-anysign* API.

#### **References**

#### <span id="page-15-0"></span>**3.8.3 License**

Copyright (c) 2014, Benoît Bryon. All rights reserved.

Redistribution and use in source and binary forms, with or without modification, are permitted provided that the following conditions are met:

- Redistributions of source code must retain the above copyright notice, this list of conditions and the following disclaimer.
- Redistributions in binary form must reproduce the above copyright notice, this list of conditions and the following disclaimer in the documentation and/or other materials provided with the distribution.

<span id="page-15-3"></span><sup>4</sup> [https://github.com/novapost/django-anysign/tree/master/django\\_dummysign/](https://github.com/novapost/django-anysign/tree/master/django_dummysign/)

<span id="page-15-4"></span><sup>5</sup> <https://github.com/novapost/django-docusign/>

<span id="page-15-5"></span><sup>6</sup> <https://www.docusign.com/>

<span id="page-15-6"></span><sup>7</sup> <https://github.com/novapost/pydocusign/>

<span id="page-15-7"></span><sup>8</sup> [https://pypi.python.org/pypi/django-hello\\_sign/](https://pypi.python.org/pypi/django-hello_sign/)

<span id="page-15-8"></span><sup>9</sup> <https://www.hellosign.com/>

• Neither the name of django-anysign nor the names of its contributors may be used to endorse or promote products derived from this software without specific prior written permission.

THIS SOFTWARE IS PROVIDED BY THE COPYRIGHT HOLDERS AND CONTRIBUTORS "AS IS" AND ANY EXPRESS OR IMPLIED WARRANTIES, INCLUDING, BUT NOT LIMITED TO, THE IMPLIED WARRANTIES OF MERCHANTABILITY AND FITNESS FOR A PARTICULAR PURPOSE ARE DISCLAIMED. IN NO EVENT SHALL THE COPYRIGHT HOLDER OR CONTRIBUTORS BE LIABLE FOR ANY DIRECT, INDIRECT, IN-CIDENTAL, SPECIAL, EXEMPLARY, OR CONSEQUENTIAL DAMAGES (INCLUDING, BUT NOT LIMITED TO, PROCUREMENT OF SUBSTITUTE GOODS OR SERVICES; LOSS OF USE, DATA, OR PROFITS; OR BUSI-NESS INTERRUPTION) HOWEVER CAUSED AND ON ANY THEORY OF LIABILITY, WHETHER IN CON-TRACT, STRICT LIABILITY, OR TORT (INCLUDING NEGLIGENCE OR OTHERWISE) ARISING IN ANY WAY OUT OF THE USE OF THIS SOFTWARE, EVEN IF ADVISED OF THE POSSIBILITY OF SUCH DAM-AGE.

#### **3.8.4 Authors & contributors**

Maintainer: Benoît Bryon <br/>>benoit@marmelune.net>, as a member of the [PeopleDoc](http://www.people-doc.com)  $10$  team: <https://github.com/novapost/>

Developers: <https://github.com/novapost/pydocusign/graphs/contributors>

#### **Notes & references**

### **3.8.5 Changelog**

This document describes changes between each past release. For information about future releases, check [milestones](https://github.com/novapost/django-anysign/milestones) [11](#page-16-2) and *[Vision](#page-14-2)*.

#### **0.1 (2014-08-11)**

Initial release.

- Introduced base model SignatureType and base model factories SignatureFactory and SignerFactory.
- Introduced base backend class SignatureBackend.
- Introduced loaders for custom models and backend: get signature backend instance, get\_signature\_type\_model, get\_signature\_model and get\_signer\_model.

**Notes & references**

# <span id="page-16-0"></span>**3.9 Contributing**

This document provides guidelines for people who want to contribute to the *django-anysign* project.

<span id="page-16-1"></span><sup>10</sup> <http://www.people-doc.com>

<span id="page-16-2"></span><sup>11</sup> <https://github.com/novapost/django-anysign/milestones>

### **3.9.1 Create tickets**

Please use [django-anysign bugtracker](https://github.com/novapost/django-anysign/issues)  $12$  before starting some work:

- check if the bug or feature request has already been filed. It may have been answered too!
- else create a new ticket.
- if you plan to contribute, tell us, so that we are given an opportunity to give feedback as soon as possible.
- Then, in your commit messages, reference the ticket with some refs #TICKET-ID syntax.

## **3.9.2 Use topic branches**

- Work in branches.
- Prefix your branch with the ticket ID corresponding to the issue. As an example, if you are working on ticket #23 which is about contribute documentation, name your branch like 23-contribute-doc.
- If you work in a development branch and want to refresh it with changes from master, please [rebase](http://git-scm.com/book/en/Git-Branching-Rebasing) [13](#page-17-1) or [merge-based rebase](http://tech.novapost.fr/psycho-rebasing-en.html)  $14$ , i.e. do not merge master.

## **3.9.3 Fork, clone**

Clone *django-anysign* repository (adapt to use your own fork):

```
git clone git@github.com:novapost/django-anysign.git
cd django-anysign/
```
## **3.9.4 Usual actions**

The *Makefile* is the reference card for usual actions in development environment:

- Install development toolkit with [pip](https://pypi.python.org/pypi/pip/)  $15$ : make develop.
- Run tests with [tox](https://pypi.python.org/pypi/tox/)  $16$ : make test.
- Build documentation: make documentation. It builds [Sphinx](https://pypi.python.org/pypi/Sphinx/) [17](#page-17-5) documentation in *var/docs/html/index.html*.
- Release *django-anysign* project with [zest.releaser](https://pypi.python.org/pypi/zest.releaser/)<sup>[18](#page-17-6)</sup>: make release.
- Cleanup local repository: make clean, make distclean and make maintainer-clean.

See also make help.

#### **Notes & references**

<span id="page-17-0"></span><sup>12</sup> <https://github.com/novapost/django-anysign/issues>

<span id="page-17-1"></span><sup>13</sup> <http://git-scm.com/book/en/Git-Branching-Rebasing>

<span id="page-17-2"></span><sup>14</sup> <http://tech.novapost.fr/psycho-rebasing-en.html>

<span id="page-17-3"></span><sup>15</sup> <https://pypi.python.org/pypi/pip/>

<span id="page-17-4"></span><sup>16</sup> <https://pypi.python.org/pypi/tox/>

<span id="page-17-5"></span><sup>17</sup> <https://pypi.python.org/pypi/Sphinx/>

<span id="page-17-6"></span><sup>18</sup> <https://pypi.python.org/pypi/zest.releaser/>

**CHAPTER 4**

**Indices and tables**

- <span id="page-18-0"></span>• *genindex*
- *modindex*
- *search*